## 3.7410.7 **Formular 7 Hinweis zum Ausfüllen**

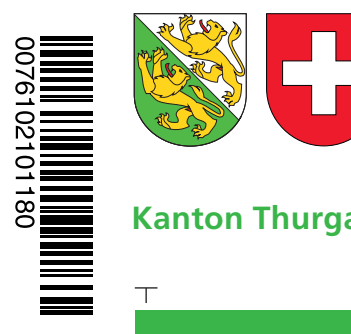

## **Angaben bei Liegenschaftenbesitz**

**Hilfsblatt zur Steuererklärung 2010**

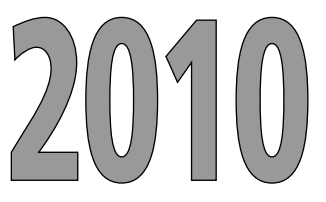

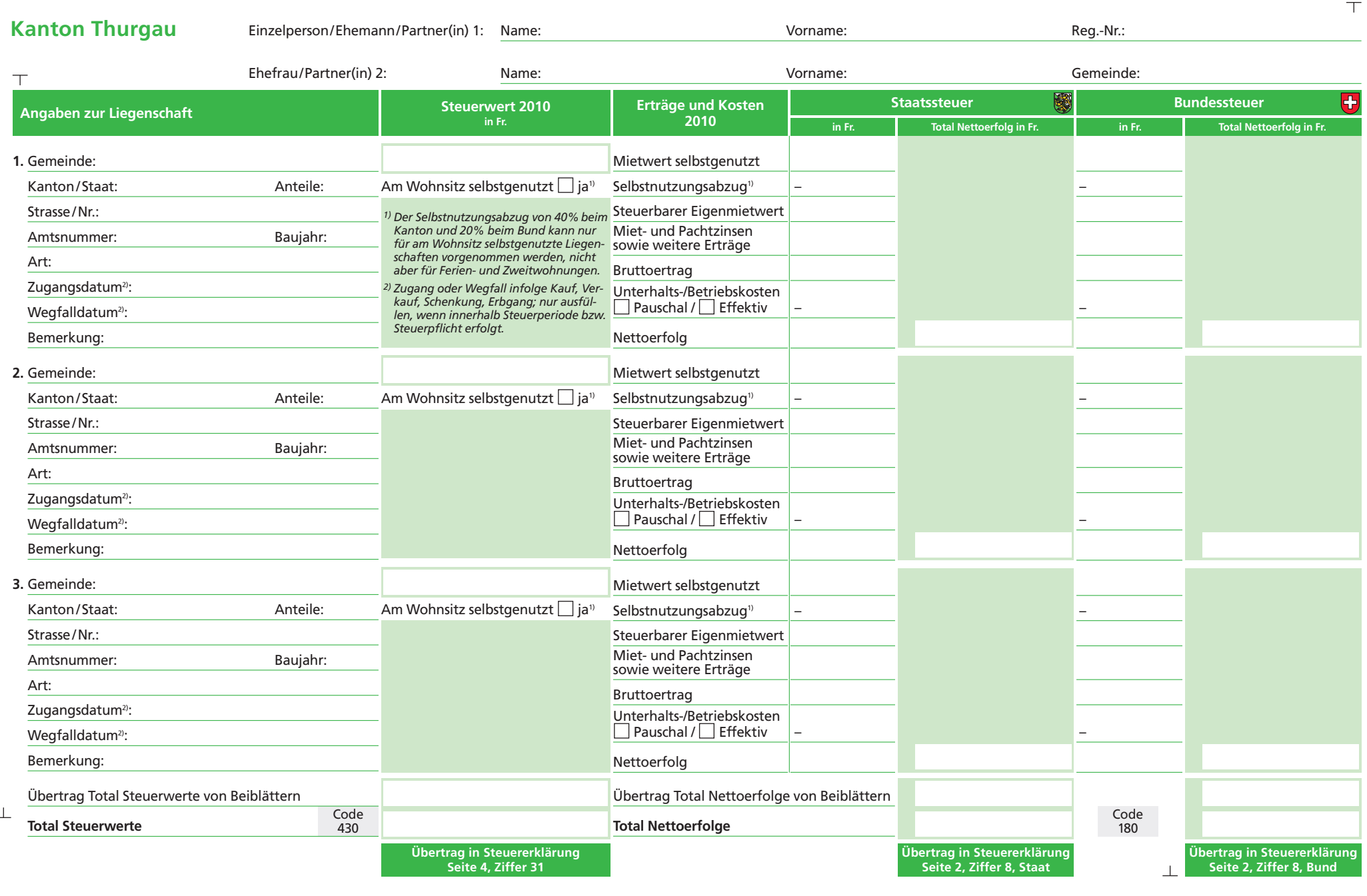

**1**

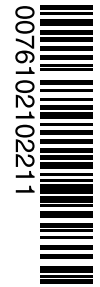

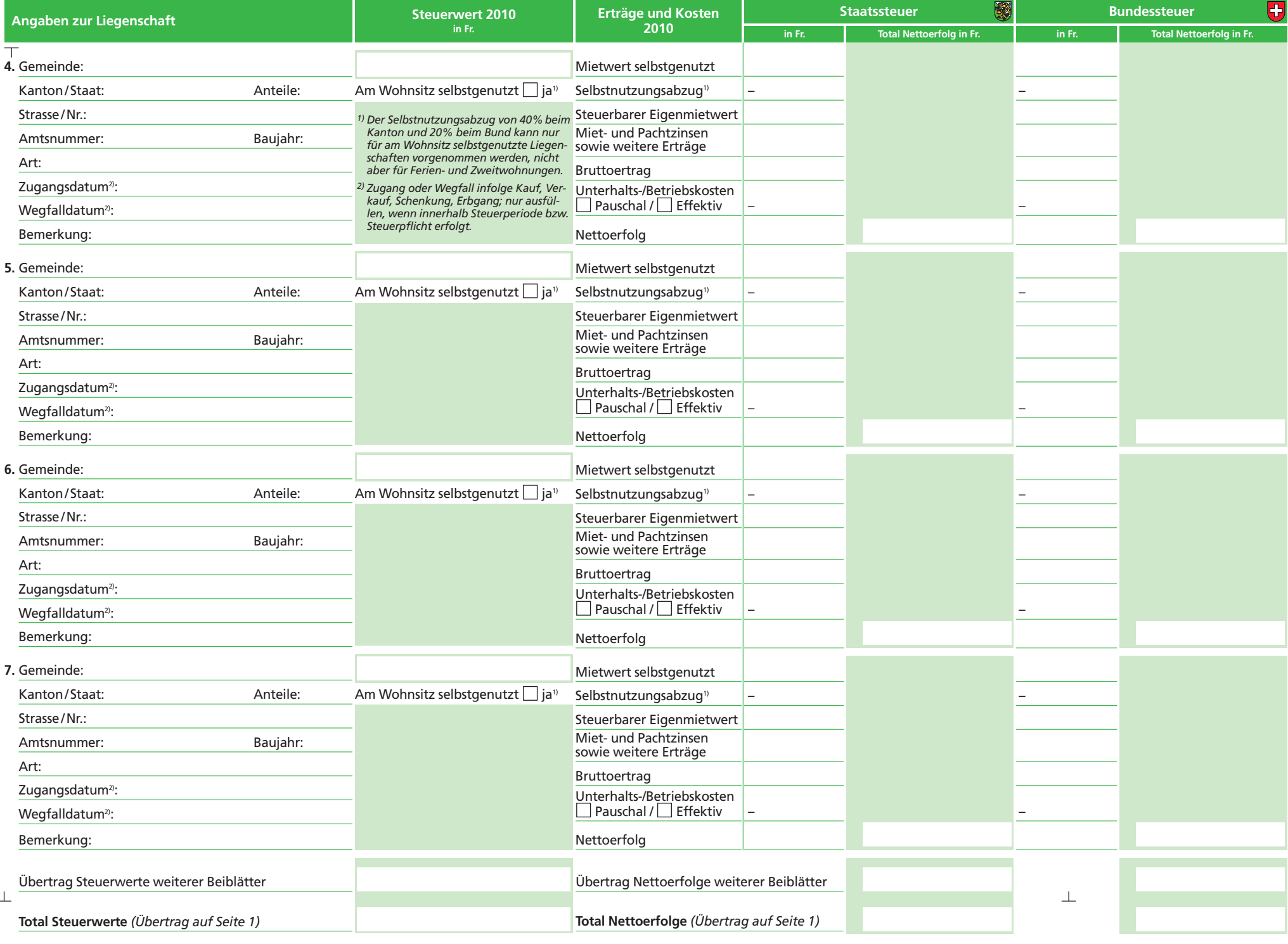

**Seite** 

**Drucken Löschen << Zurück**